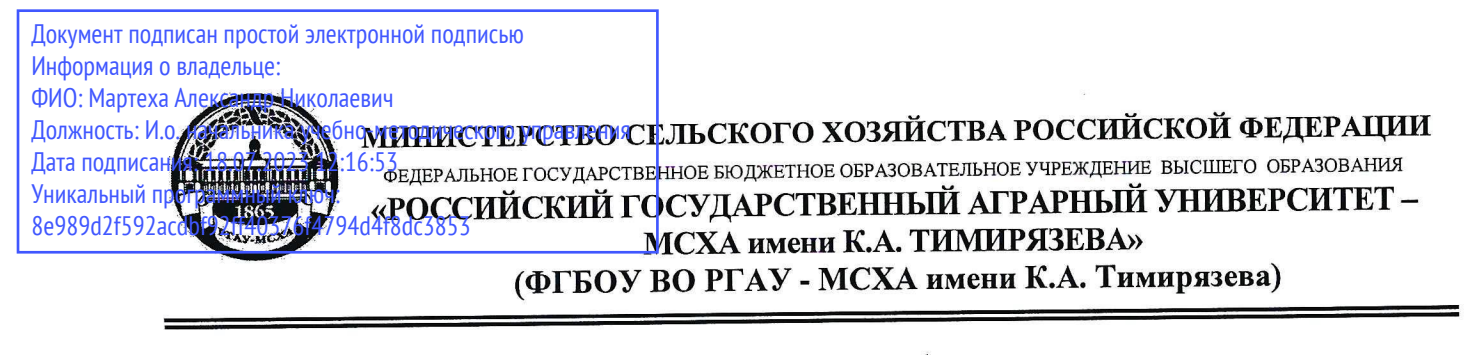

Институт зоотехнии и биологии Кафедра кормления животных

УТВЕРЖДАЮ: Начальник УМ cent

# МЕТОДИЧЕСКИЕ УКАЗАНИЯ ПО ВЫПОЛНЕНИЮ КУРСОВОЙ РАБОТЫ ДИСЦИПЛИНЫ

Б1.В.03 «Технологии и программное обеспечение в нутрициологии»

для подготовки магистров

Направление: 36.04.02 Зоотехния

Направленность (направленность): «Нутрициология в аграрной индустрии»

Kypc 2 Семестр 3

Москва, 2022

Разработчики: Буряков Н.П., д.б.н., профессор; Заикина А.С., к.б.н., доцент; Маркин Ю.В., д.б.н., профессор; Бурякова М.А., к.с.-х.н., доцент; Косолапова В.Г., д.с.-х.н., профессор; Алешин Д.Е., к.б.н., ассистент; Медведев И.К., ассистент

« 23» abryences 2022r.

Рецензент: Родионов Г.В., доктор с.-х. наук, профессор, профессор кафедры молочного и мясного скотоводства

«23» abryzma, 2022г.

Методические указания обсуждены на заседании кафедры кормления ЖИВОТНЫХ

протокол № 116 от « 23 » авлуств 2022г.<br>Зав. кафедрой: Буряков Н.П., д.б.н., профессор

#### Согласовано:

И.о. директора института зоотехнии и биологии, д.с.-х.н., профессор

Ю.А. Юлдашбаев

<u>(25) abiyeme</u> 2022r.

Председатель учебно-методической комиссии института зоотехнии и биологии Маннапов А.Г., д.б.н., профессор

# **СОДЕРЖАНИЕ**

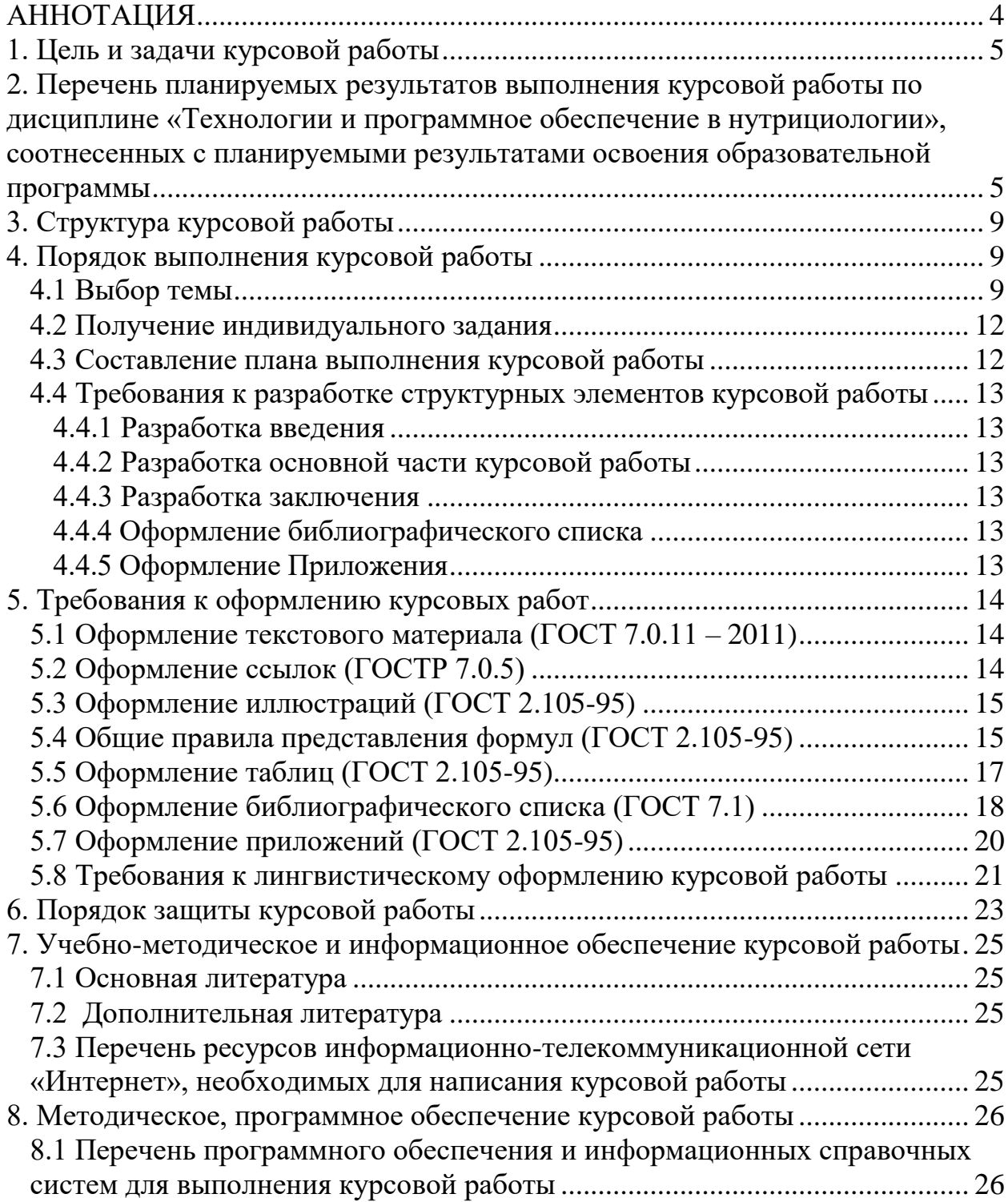

#### **АННОТАЦИЯ**

## **курсовой работы учебной дисциплины Б1.В.03 «Технологии и программное обеспечение в нутрициологии» для подготовки магистра по направлению 36.04.02 Зоотехния, направленности «Нутрициология в аграрной индустрии»**

Интенсификация и эффективность сельскохозяйственного производства в развитых странах мира обеспечивается разработкой новых технологий производственных процессов и совершенствованием их управления с использованием информационных технологий.

Базовыми элементами новых информационных технологий являются компьютерные программы, в которых отображены в виде математических моделей и методов обработки информации передовые современные технологии производства сельскохозяйственной продукции.

Организация полноценного кормления животных основана на знании их потребностей в различных питательных веществах, витаминах, минеральных веществах и ценности определенного корма в питании животных. Носителями новой информационной технологии в области кормления сельскохозяйственных животных, нацеленной на достижение максимальной экономической эффективности производства, являются компьютерные программные по расчету и оптимизации рационов. Данные программы предназначены для оптимизации рационов молочного и откармливаемого скота, свиней, овец, птицы по целому ряду экономических критериев. В зависимости от текущей экономической ситуации, в которой оказалось предприятие, руководители и специалисты могут подбирать критерии оптимизации, наиболее подходящие для сложившихся обстоятельств.

Одним из этапов реализации образовательного процесса по дисциплине «Технологии и программное обеспечение в нутрициологии» является подготовка и защита курсовой работы.

Особенностью дисциплины «Технологии и программное обеспечение в нутрициологии» является комплексное изучение теоретических основ и приобретение практических навыков в области оптимизации рационов кормления животных с помощью компьютерных программ, как основы для успешного решения профессиональных задач высококвалифицированного специалиста в области нутрициологии.

В процессе выполнения курсовой работы студент должен овладеть методикой определения потребности сельскохозяйственных животных в нутриентах, методикой расчета и оптимизации рационов, программ кормления, комбикормов, премиксов для сельскохозяйственных животных с применением компьютерных программ (на примере «КормОптима»), планирования потребности животных в кормах.

Освоение практических навыков по расчету и оптимизации рационов, программ кормления, комбикормов и премиксов для животных с применением компьютерных программ являются основополагающими специальными знаниями в системе полноценного кормления животных – важнейший элемент программы дисциплины Технологии и программное обеспечение в нутрициологии» для подготовки магистров по направлению 36.04.02 Зоотехния, направленность «Нутрициология в аграрной индустрии».

Курсовая работа имеет практический характер.

## **1. Цель и задачи курсовой работы**

Выполнение курсовой работы по дисциплине «Технологии и программное обеспечение в нутрициологии» проводится с целью формирования у студентов практических знаний по технологии приготовления комбикормов, составлению и оптимизации рационов, программ кормления, комбикормов, премиксов для сельскохозяйственных животных и птицы с использованием современных информационных технологий.

Курсовая работа позволяет решить следующие задачи:

 приобретение навыков расчета рационов, кормовых программ, рецептов комбикормов и премиксов для разных видов животных с использованием компьютерных программ (на примере «КормОптима») с учетом базы кормовых ингредиентов, рыночных цен на корма;

 формирование у студентов умений анализировать рационы, разрабатывать рекомендации по их использованию для кормления животных с целью повышения сохранности поголовья, воспроизводительных функций, продуктивности животных, а также максимального снижения себестоимости получаемой продукции.

## **2. Перечень планируемых результатов выполнения курсовой работы по дисциплине «Технологии и программное обеспечение в нутрициологии», соотнесенных с планируемыми результатами освоения образовательной программы**

Реализация в курсовой работе по дисциплине «Технологии и программное обеспечение в нутрициологии» требований ФГОС ВО, ОПОП ВО и Учебного плана по направлению 36.04.02 Зоотехния, направленности «Нутрициология в аграрной индустрии» должна формировать следующие компетенции, представленные в таблице 1.

Таблица 1 - Требования к результатам выполнения курсовой работы по учебной дисциплине

|                    | Код<br>компете<br>НЦИИ | Содержание<br>компетенции (или её<br>части)                                                                                                    | Индикаторы<br>компетенций                                                                                                    | В результате изучения учебной дисциплины обучающиеся должны:                                                                                                    |                                                                                                    |         |  |
|--------------------|------------------------|----------------------------------------------------------------------------------------------------|----------------------------------------------------------------------------------------------------|----------------------------------------------------------------------------------------------------|----------------------------------------------------------------------------------------------------|---------|--|
| $N_2$<br>$\Pi/\Pi$ |                        |                                                                                                    |                                                                                                    | знать                                                                                                    | уметь                                                                                                    | владеть |  |
| 1.                 | $\Pi$ Koc-1            | Способен разрабатывать<br>и внедрять научно<br>обоснованные<br>технологии<br>животноводства с<br>использованием<br>современных цифровых<br>средств и технологий | $\Pi$ Koc-1.1<br>Знать научные<br>основы обеспечения<br>высокой<br>продуктивности и<br>здоровья животных                                                                                                    | - биологические<br>особенности животных;<br>- основы обеспечения<br>высокой продуктивности<br>животных;<br>- современный рынок<br>кормов и кормовых<br>добавок, в том числе<br>основные сервисы сети<br>Интернет (он-лайн базы<br>данных) |                                                                                                    |         |  |
|                    |                        |                                                                                                    | $\Pi$ Koc-1.2<br>Уметь<br>разрабатывать и<br>внедрять<br>технологические<br>решения с учетом<br><b>ВОЗМОЖНЫХ</b><br>последствий для<br>здоровья и<br>продуктивности<br>животных с<br>использованием<br>современных<br>цифровых средств и<br>технологий |                                                                                                    | - выбирать оптимальные<br>решения для<br>организации системы<br>научно обоснованного<br>сбалансированного<br>кормления животных с<br>использованием<br>сайтов (справочный<br>pecypc<br>http://window.edu.ru/,<br>видео-ресурсы<br>http://univertv.ru/, сайт<br>массовых открытых<br>курсов<br>http://lectoriumtv.ru/) |         |  |

Продолжение таблицы 1

|                    | Код<br>компете<br>НЦИИ | Содержание<br>компетенции (или её<br>части)                                                                     | Индикаторы<br>компетенций                                                                                                    | В результате изучения учебной дисциплины обучающиеся должны:                                                                                                    |       |                                                                                                    |  |
|--------------------|------------------------|----------------------------------------------------------------------------------------------------|----------------------------------------------------------------------------------------------------|----------------------------------------------------------------------------------------------------|-------|----------------------------------------------------------------------------------------------------|--|
| $N_2$<br>$\Pi/\Pi$ |                        |                                                                                                    |                                                                                                    | знать                                                                                                    | уметь | владеть                                                                                                    |  |
|                    |                        |                                                                                                    | ПКос-1.3 Владеть<br>методами анализа<br>технологических<br>программ в<br>животноводстве с<br>использованием<br>современных<br>цифровых средств и<br>технологий |                                                                                                    |       | - методами определения<br>потребности в кормах;<br>- методами контроля<br>полноценности кормления<br>животных;<br>- навыками<br>математической обработки<br>и интерпретации<br>информации с помощью<br>программных продуктов<br>Excel, Word, Power Point и<br>др., осуществления<br>коммуникации<br>посредством Outlook,<br>Zoom, Google Meet |  |
| 2.                 | $\Pi Koc-2$            | Способен владеть<br>технологическими<br>приемами получения<br>высококачественной<br>продукции<br>животноводства | $\Pi$ Koc-2.1<br>Знать методы<br>получения<br>высококачественной<br>продукции<br>животноводства                                                                | - порядок определения<br>потребности в кормах, для<br>кормления сельскохозяйственных<br>животных;<br>- методы оценки эффективности<br>использования кормовых<br>ресурсов в процессе<br>производства продукции<br>животноводства<br>в том числе с применением сети<br>Интернет (он-лайн базы данных) |       |                                                                                                    |  |

Окончание таблицы 1

|                    | Код             | Содержание                    |                                                                                                    | В результате изучения учебной дисциплины обучающиеся должны: |                                                                                                    |                                                                                                    |
|--------------------|-----------------|-------------------------------|----------------------------------------------------------------------------------------------------|--------------------------------------------------------------|----------------------------------------------------------------------------------------------------|----------------------------------------------------------------------------------------------------|
| $N_2$<br>$\Pi/\Pi$ | компете<br>НЦИИ | компетенции (или её<br>части) | Индикаторы<br>компетенций                                                                                                    | знать                                                        | уметь                                                                                                    | владеть                                                                                                    |
|                    |                 |                               | $\Pi$ Koc-2.2<br>Уметь управлять<br>технологическими<br>процессами при<br>производстве<br>высококачественной<br>продукции<br>животноводства    |                                                              | выполнять обоснованный<br>выбор кормов и кормовых<br>добавок из представленных на<br>рынке;<br>- оценивать эффективность<br>использования ресурсов в<br>процессе производства<br>продукции животноводства с<br>использованием электронных<br>ресурсов, официальных сайтов<br>(справочный ресурс<br>http://window.edu.ru/, видео-<br>ресурсы http://univertv.ru/,<br>сайт массовых открытых<br>курсов http://lectoriumtv.ru/ |                                                                                                    |
|                    |                 |                               | $\Pi$ Koc-2.3<br>Владеть методами<br>контроля за<br>технологическими<br>процессами и<br>качеством<br>получаемой<br>продукции<br>животноводства |                                                              |                                                                                                    | - методами контроля<br>рационального использования<br>кормов и кормовых добавок<br>для сельскохозяйственных<br>животных в организации;<br>- навыками обработки и<br>интерпретации информации с<br>помощью программных<br>продуктов Excel, Word, Power<br>Point и др., осуществления<br>коммуникации посредством<br>Outlook, Zoom, Google Meet |

## **3. Структура курсовой работы**

По объему курсовая работа должна быть **не менее 20-25 страниц** печатного текста.

Примерная структура курсовой работы представлена в таблице 2.

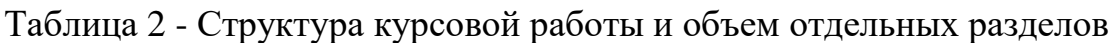

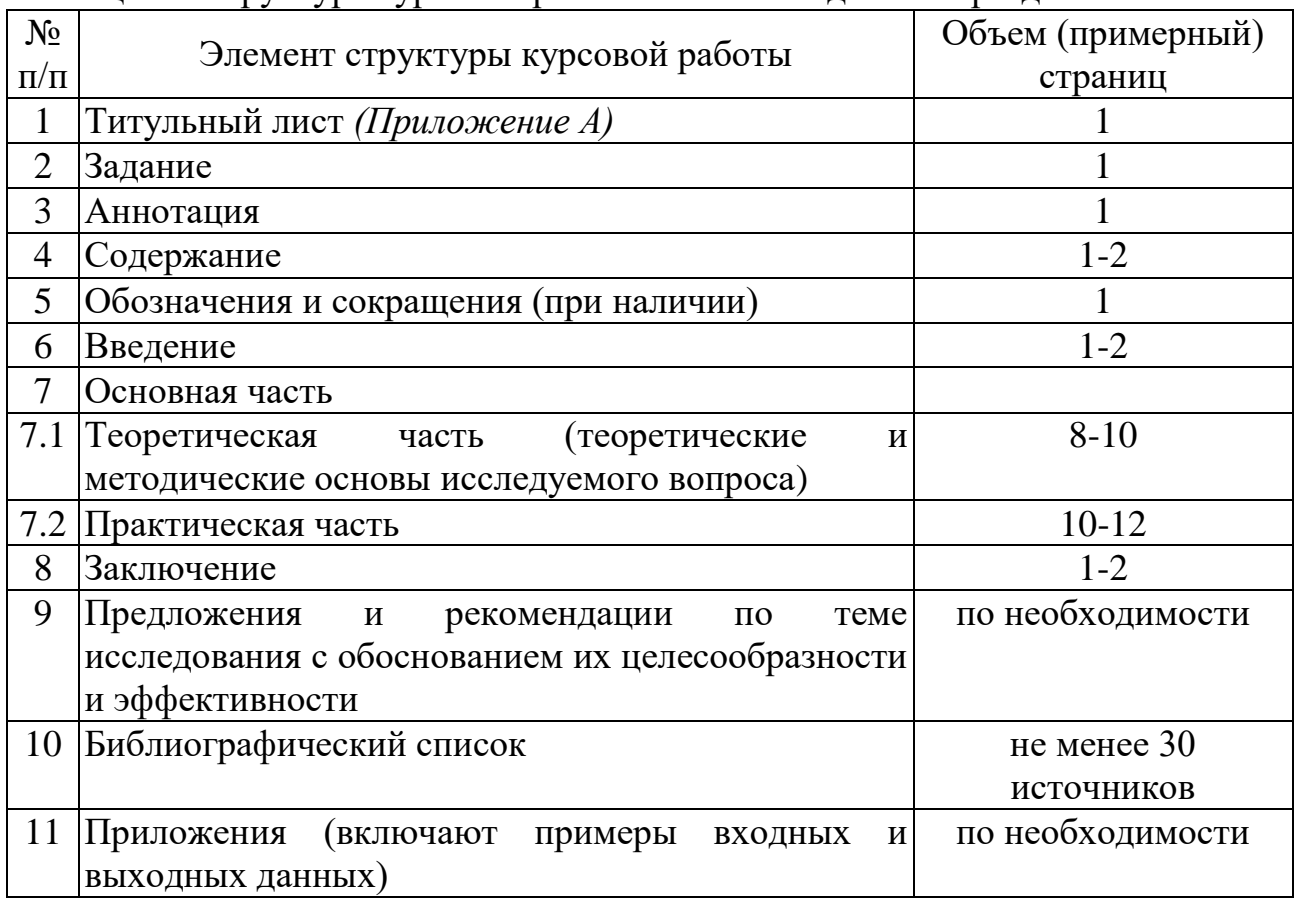

Методические указания по выполнению курсовой работы дисциплины «Технологии и программное обеспечение в нутрициологии» для инвалидов и лиц с ограниченными возможностями здоровья разрабатывается индивидуально с учетом особенностей психофизического развития, индивидуальных возможностей и состояния здоровья таких обучающихся.

## **4. Порядок выполнения курсовой работы**

## **4.1 Выбор темы**

Обучающийся самостоятельно выбирает тему курсовой работы из предлагаемого списка тем, или может предложить свою тему при условии обоснования им её целесообразности. Тема может быть уточнена по согласованию с руководителем курсовой работы.

Таблица 3 – Примерная тематика курсовых работ по дисциплине «Технологии и программное обеспечение в нутрициологии»

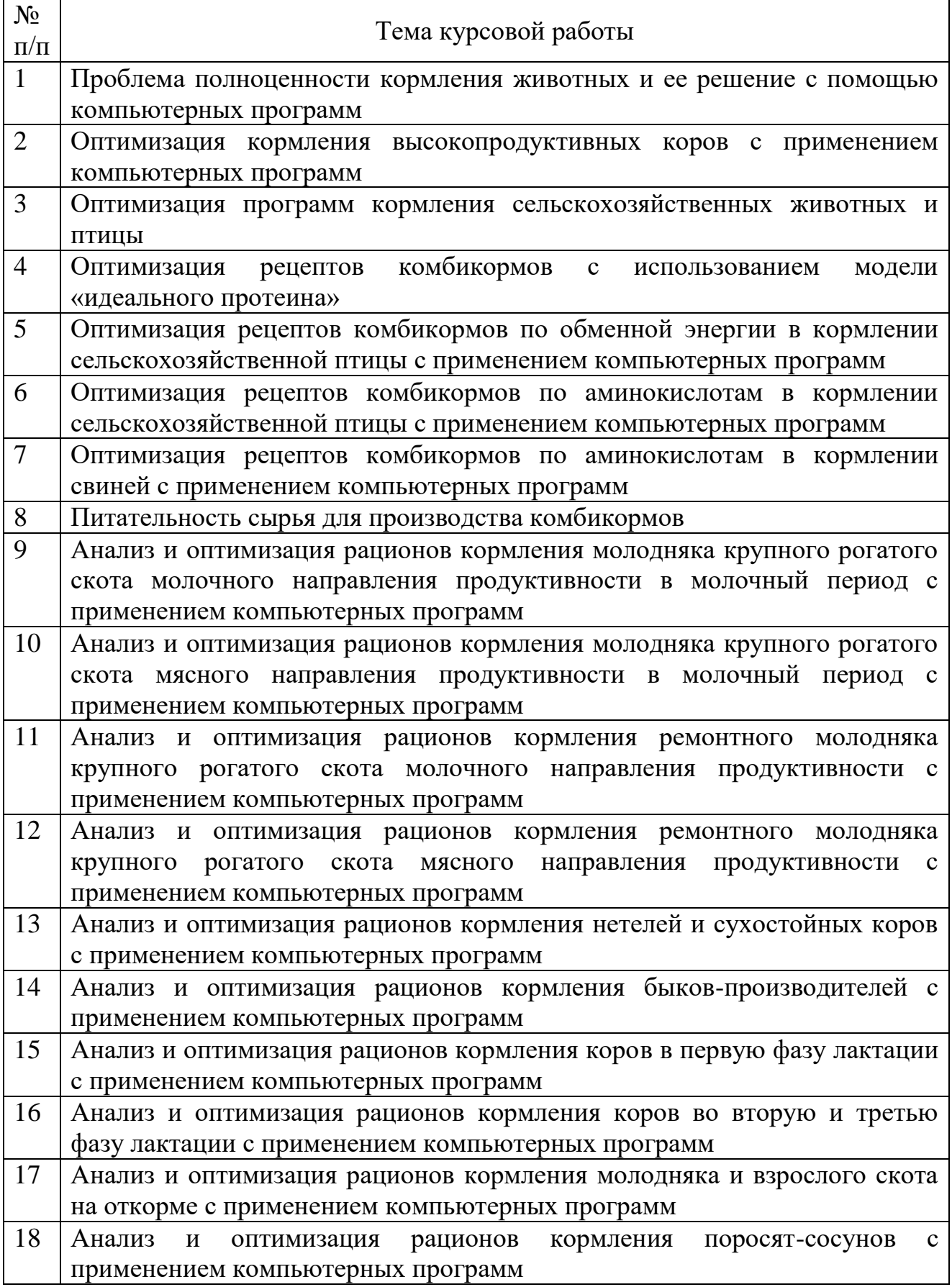

Окончание таблицы 3

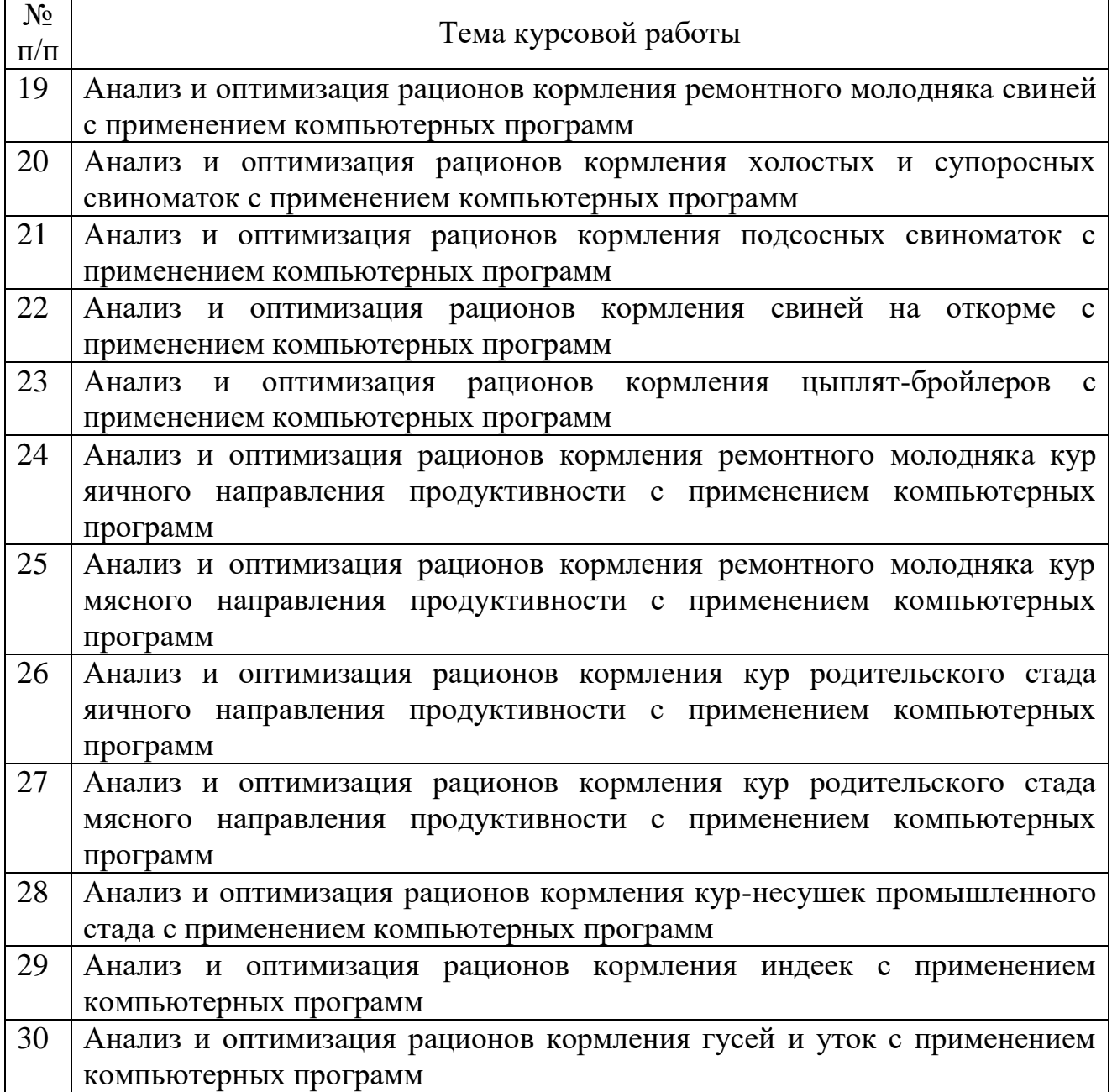

Тематика курсовых работ должна отвечать учебным задачам дисциплины и наряду с этим соответствовать реальным задачам будущей профессиональной деятельности. Тематика должна основываться на фактическом материале организаций предпочтительнее АПК, на материале, собранном обучающимися в ходе производственных практик, на результатах научных исследований сотрудников кафедры, аспирантов и обучающихся и должна охватывать наиболее важные разделы дисциплины, соответствовать примерным темам, указанным в рабочей программе дисциплины.

Тема курсовой работы должна соответствовать содержанию дисциплины, быть комплексной, направленной на решение взаимосвязанных задач, объединенных общностью объекта. Вместе с тем один из частных вопросов темы должен быть разработан более подробно.

Выбор темы курсовой работы регистрируется в журнале регистрации курсовых работ на кафедре.

#### **4.2 Получение индивидуального задания**

Задание на выполнение курсовой работы (Приложение Б) выдаётся за подписью руководителя, датируется днём выдачи и регистрируется на кафедре в журнале. Факт получения задания удостоверяется подписью обучающегося в указанном журнале.

### **4.3 Составление плана выполнения курсовой работы**

Выбрав тему, определив цель, задачи, структуру и содержание курсовой работы необходимо совместно с руководителем составить план-график выполнения курсовой работы с учетом графика учебного процесса (табл. 4).

| $N_2$          | Наименование действий                                    | Сроки,         |
|----------------|----------------------------------------------------------|----------------|
|                |                                                          | № недели       |
|                |                                                          | семестра       |
|                | Выбор темы                                               |                |
| $\overline{2}$ | Получение задания по курсовой работе                     |                |
| 3              | Уточнение темы и содержания курсовой работы              |                |
| $\overline{4}$ | Составление библиографического списка                    | $\overline{2}$ |
| 5              | Изучение научной и методической литературы               | $2 - 3$        |
| 6              | Сбор материалов, подготовка плана курсовой работы        | $2 - 3$        |
| 7              | Анализ собранного материала                              | $\overline{4}$ |
| 8              | Предварительное консультирование                         | $\overline{4}$ |
| 9              | Написание теоретической части                            | $5 - 6$        |
|                | 10 Расчет и анализ рационов, кормовых программ, рецептов |                |
|                | комбикормов и премиксов для животных с использованием    | $7-9$          |
|                | компьютерных программ, обобщение полученных результатов  |                |
|                | 11 Представление руководителю первого варианта курсовой  |                |
|                | работы и<br>обсуждение представленного материала<br>И    | 10             |
|                | результатов                                              |                |
|                | 12 Составление окончательного варианта курсовой работы   | 10             |
|                | 13 Заключительное консультирование                       | 11             |
|                | 14 Рецензирование курсовой работы                        | 12             |
|                | 15 Защита курсовой работы                                | 12             |

Таблица 4 – Примерный план-график выполнения курсовой работы

## **4.4 Требования к разработке структурных элементов курсовой работы**

#### 4.4.1 Разработка введения

Во введении следует обосновать актуальность избранной темы курсовой работы, раскрыть ее теоретическую и практическую значимость, сформулировать цель и задачи курсовой работы.

## 4.4.2 Разработка основной части курсовой работы

Основная часть курсовой работы обычно состоит из двух разделов. В первом разделе содержатся теоретические основы темы; раскрывается история вопроса, уровень разработанности вопроса темы в теории и практике посредством сравнительного анализа литературы. Излагая содержание публикаций других авторов, необходимо обязательно давать ссылки на них.

Практическая часть должна носить прикладной характер. В ней в зависимости от темы курсовой работы и вида животного необходимо рассчитать и проанализировать рационы, кормовые программы, рецепты комбикормов, премиксов с использованием компьютерной программы «КормОптима» с учетом базы кормовых ингредиентов, рыночных цен на корма; разработать рекомендации по их использованию для кормления животных с целью повышения сохранности поголовья, воспроизводительных функций, продуктивности животных, а также максимального снижения себестоимости получаемой продукции.

## 4.4.3 Разработка заключения

Основное назначение заключения - резюмировать содержание курсовой работы, подвести итоги проведенных исследований, соотнеся их с целью и задачами работы, сформулированными во введении.

## 4.4.4 Оформление библиографического списка

В библиографический список включаются источники, на которые есть ссылки в тексте курсовой работы (не менее 30 источников). Обязательно присутствие источников, опубликованных в течение последних 3-х лет и зарубежных источников.

## 4.4.5 Оформление Приложения

Приложения являются самостоятельной частью курсовой работы и приводятся по необходимости. В приложениях курсовой работы помещают материал, дополняющий основной текст.

Приложениями могут быть:

– графики, диаграммы;

– таблицы большого формата;

– фотографии, технические документы и/или их фрагменты, а также тексты, которые по разным причинам не могут быть помещены в основной работе.

## **5. Требования к оформлению курсовых работ**

## **5.1 Оформление текстового материала** *(ГОСТ 7.0.11 – 2011)*

1. Курсовая работа должна быть выполнена печатным способом с использованием компьютера и принтера на одной стороне белой бумаги формата А4 (210x297 мм).

2. Поля: с левой стороны - 25 мм; с правой - 10 мм; в верхней части - 20 мм; в нижней - 20 мм.

3. Тип шрифта: *Times New Roman Cyr.* Шрифт основного текста: обычный, размер 14 пт. Шрифт заголовков разделов (глав): полужирный, размер 16 пт. Шрифт заголовков подразделов: полужирный, размер 14 пт. Цвет шрифта должен быть черным. Межсимвольный интервал – обычный. Межстрочный интервал – полуторный. Абзацный отступ – 1,25 см.

4. Страницы должны быть пронумерованы. Порядковый номер ставится в **середине верхнего поля**. Первой страницей считается титульный лист, но номер страницы на нем не проставляется. Задание - страница 2, затем 3 и т.д.

5. Главы имеют **сквозную нумерацию** в пределах работы и обозначаются арабскими цифрами. **В конце заголовка точка не ставится**. Если заголовок состоит из двух предложений, их разделяют точкой. **Переносы слов в заголовках не допускаются.**

6. Номер подраздела (параграфа) включает номер раздела (главы) и порядковый номер подраздела (параграфа), разделенные точкой. Пример – 1.1, 1.2 и т.д.

7. Главы работы по объему должны быть пропорциональными. Каждая глава начинается с новой страницы.

8. В работе необходимо чётко и логично излагать свои мысли, следует избегать повторений и отступлений от основной темы. Не следует загромождать текст длинными описательными материалами.

9. На последней странице курсовой работы ставятся дата окончания работы и подпись автора.

10. Законченную работу следует переплести в твердый переплет.

Написанную и оформленную в соответствии с требованиями курсовую работу обучающийся регистрирует на кафедре. Срок рецензирования – не более 7 дней.

## **5.2 Оформление ссылок** *(ГОСТР 7.0.5)*

При написании курсовой работы необходимо давать краткие внутритекстовые библиографические ссылки. Если делается ссылка на источник в целом, то необходимо после упоминания автора или авторского коллектива, а также после приведенной цитаты работы, указать в квадратных скобках номер этого источника в библиографическом списке. Например: По мнению А. Штеле, соотношение насыщенных жирных кислот к ненасыщенным составляет в соевом масле 1:5 [7].

Допускается внутритекстовую библиографическую ссылку заключать в круглые скобки, с указанием авторов и года издания объекта ссылки. Например, (Л. Лискунов, В. Токарев 2018).

Если ссылку приводят на конкретный фрагмент текста документа, в ней указывают порядковый номер и страницы, на которых помещен объект ссылки. Сведения разделяют запятой, заключая в квадратные скобки. Например, [10, с. 81]. Допускается оправданное сокращение цитаты. В данном случае пропущенные слова заменяются многоточием.

## **5.3 Оформление иллюстраций** *(ГОСТ 2.105-95)*

На все рисунки в тексте должны быть даны ссылки. Рисунки должны располагаться непосредственно после текста, в котором они упоминаются впервые, или на следующей странице. Рисунки нумеруются арабскими цифрами, при этом нумерация сквозная, но допускается нумеровать и в пределах раздела (главы). В последнем случае, номер рисунка состоит из номера раздела и порядкового номера иллюстрации, разделенных точкой (*например*: Рисунок 1.1).

Подпись к рисунку располагается под ним посередине строки. Слово «Рисунок» пишется полностью. В этом случае подпись должна выглядеть так: Рисунок 2 - Зоотехнические показатели выращивания цыплят-бройлеров

Точка в конце названия не ставится.

При ссылках на иллюстрации следует писать «... в соответствии с рис. 2» при сквозной нумерации и «... в соответствии с рис. 1.2» при нумерации в пределах раздела.

Независимо от того, какая представлена иллюстрация - в виде схемы, графика, диаграммы - подпись всегда должна быть «Рисунок». Подписи типа «Схема 1.2», «Диагр. 1.5» не допускаются.

Схемы, графики, диаграммы (если они не внесены в приложения) должны размещаться сразу после ссылки на них в тексте курсовой работы. Допускается размещение иллюстраций через определенный промежуток текста в том случае, если размещение иллюстрации непосредственно после ссылки на нее приведет к разрыву и переносу ее на следующую страницу.

## **5.4 Общие правила представления формул** *(ГОСТ 2.105-95)*

Формулы должны быть оформлены в редакторе формул *Equation Editor* и вставлены в документ как объект.

Большие, длинные и громоздкие формулы, которые имеют в составе знаки суммы, произведения, дифференцирования, интегрирования, размещают на отдельных строках. Это касается также и всех нумеруемых формул. Для экономии места несколько коротких однотипных формул, отделенных от текста, можно подать в одной строке, а не одну под одною. Небольшие и несложные формулы, которые не имеют самостоятельного значения, вписывают внутри строк текста.

Объяснение значений символов и числовых коэффициентов нужно подавать непосредственно под формулой в той последовательности, в которой они приведены в формуле. Значение каждого символа и числового коэффициента нужно подавать с новой строки. Первую строку объяснения начинают со слова «где» без двоеточия.

Уравнения и формулы нужно выделять из текста свободными строками. Выше и ниже каждой формулы нужно оставить не меньше одной свободной строки. Если уравнение не вмещается в одну строку, его следует перенести после знака равенства (=), или после знаков плюс (+), минус (-), умножение.

Нумеровать следует лишь те формулы, на которые есть ссылка в следующем тексте.

Порядковые номера помечают арабскими цифрами в круглых скобках около правого поля страницы без точек от формулы к ее номеру. Формулы должны нумероваться сквозной нумерацией арабскими цифрами, которые записывают на уровне формулы справа в круглых скобках. Допускается нумерация формул в пределах раздела. В этом случае номер формулы состоит из номера раздела и порядкового номера формулы, разделенных точкой (Например, 4.2). Номер, который не вмещается в строке с формулой, переносят ниже формулы. Номер формулы при ее перенесении вмещают на уровне последней строки. Если формула взята в рамку, то номер такой формулы записывают снаружи рамки с правой стороны напротив основной строки формулы. Номер формулы-дроби подают на уровне основной горизонтальной черточки формулы.

Номер группы формул, размещенных на отдельных строках и объединенных фигурной скобкой, помещается справа от острия парантеза, которое находится в середине группы формул и направлено в сторону номера.

Общее правило пунктуации в тексте с формулами такое: формула входит в предложение как его равноправный элемент. Поэтому в конце формул и в тексте перед ними знаки препинания ставят в соответствии с правилами пунктуации.

Двоеточие перед формулой ставят лишь в случаях, предусмотренных правилами пунктуации: а) в тексте перед формулой обобщающее слово; б) этого требует построение текста, который предшествует формуле.

Знаками препинания между формулами, которые идут одна под одной и не отделены текстом, могут быть запятая или точка с запятой непосредственно за формулой к ее номеру.

*Пример:* Интенсивность яйценоскости *И<sup>я</sup>* в % вычисляется по формуле:

$$
M_{\rm g} = \frac{N}{H} \times 100,\tag{4.2}
$$

где

*N* - количество яиц, снесенных за период опыта, шт.;

*H* - количество кормодней, дн.

При ссылке на формулу в тексте ее номер ставят в круглых скобках. *Например:* Из формулы (4.2) следует…

## **5.5 Оформление таблиц** *(ГОСТ 2.105-95)*

На все таблицы в тексте должны быть ссылки. Таблица должна располагаться непосредственно после текста, в котором она упоминается впервые, или на следующей странице.

Все таблицы нумеруются (нумерация сквозная, либо в пределах раздела – в последнем случае номер таблицы состоит из номера раздела и порядкового номера внутри раздела, разделенных точкой (*например*: Таблица 1.2). Таблицы каждого приложения обозначают отдельной нумерацией арабскими цифрами с добавлением обозначения приложения (*например*: Приложение 2, табл. 2).

Название таблицы следует помещать над таблицей слева, без абзацного отступа в одну строку с ее номером через тире (*например*: Таблица 3 – Показатели мясной продуктивности цыплят бройлеров).

При переносе таблицы на следующую страницу название помещают только над первой частью. Над другими частями также слева пишут слово «Продолжение» или «Окончание» и указывают номер таблицы (например: Продолжение таблицы 3).

Таблицы, занимающие страницу и более, обычно помещают в приложение. Таблицу с большим количеством столбцов допускается размещать в альбомной ориентации. В таблице допускается применять размер шрифта 12, интервал 1,0.

Заголовки столбцов и строк таблицы следует писать с прописной буквы в единственном числе, а подзаголовки столбцов – со строчной буквы, если они составляют одно предложение с заголовком, или с прописной буквы, если они имеют самостоятельное значение. В конце заголовков и подзаголовков столбцов и строк точки не ставят.

Разделять заголовки и подзаголовки боковых столбцов диагональными линиями не допускается. Заголовки столбцов, как правило, записывают параллельно строкам таблицы, но при необходимости допускается их перпендикулярное расположение.

Горизонтальные и вертикальные линии, разграничивающие строки таблицы, допускается не проводить, если их отсутствие не затрудняет пользование таблицей. Но заголовок столбцов и строк таблицы должны быть отделены линией от остальной части таблицы.

При заимствовании таблиц из какого-либо источника, после нее оформляется сноска на источник в соответствии с требованиями к оформлению сносок.

## *Пример:*

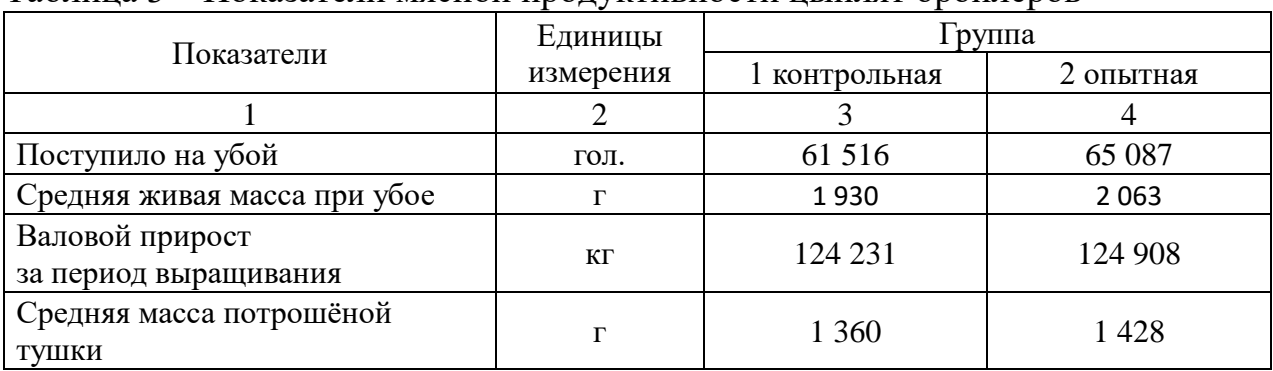

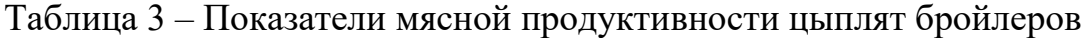

**------------------------------------***разрыв страницы-----------------------------------------*

## Продолжение таблицы 3

![](_page_17_Picture_209.jpeg)

## **5.6 Оформление библиографического списка** *(ГОСТ 7.1)*

## **Оформление книг**

## *с 1 автором*

Георгиевский, В.И. Минеральное питание сельскохозяйственной птицы / В.И. Георгиевский. – М.: «Колос», 1970. – 328 с.

## *с 2-3 авторами*

Буряков, Н.П. Актуальные вопросы птицеводства / Н.П. Буряков, В.Н. Банников, А.С. Иванов. – Ярославль: ООО «Хитон», 2008. – 76 с. *с 4 и более авторами*

Мелехин, Г.П. Физиология сельскохозяйственной птицы / Г.П. Мелехин [и др.]. – М.: «Колос», 1977. – 288 с.

## **Оформление учебников и учебных пособий**

Панин И.Г. Инструкция к программному комплексу «Корм Оптима Эксперт»: учебное пособие / И.Г. Панин [и др.]. - М.: Изд-во РГАУ-МСХА, 2015. - 164 с.

#### **Оформление учебников и учебных пособий под редакцией**

Методика проведения исследований по технологии производства яиц и мяса птицы: рекомендации / В.С. Лукашенко, А.Ш. Кавтарашвили, И.П. Салеева [и др.]; под общ. ред. В.С. Лукашенко, А.Ш. Кавтарашвили. – Сергиев Посад,  $2015. - 104$  c.

#### **Для многотомных книг**

Боков, А.Н. Экономика Т.2. Микроэкономика / А.Н. Боков. – М.: Норма, 2014. – 532 с.

#### **Словари и энциклопедии**

Ожегов, С.И. Толковый словарь русского языка / С.И. Ожегов, Н. Ю. Шведова. – М.: Азбуковник, 2000. – 940 с.

Экономическая энциклопедия / Е.И. Александрова [и др.]. – М.: Экономика,  $1999. - 1055$  c.

#### **Оформление статей из журналов и периодических сборников**

1. Мотовилов, К.Я. Минеральные добавки, используемые в животноводстве / К.Я. Мотовилов, А.П. Булатов // Кормление сельскохозяйственных животных и кормопроизводство. – 2008. - № 11. – С. 60-66.

2. Мохова, Е.В. Биодоступность соединений селена, йода и карнитина для птицы / Е.В. Мохова // Мат. Международной научно-практической конференции «Фундаментальные и прикладные проблемы повышения продуктивности животных и конкурентоспособности продукции животноводства в современных экономических условиях АПК РФ», посвященной 80-летию со дня рождения Улитько Василия Ефимовича. – Ульяновск: Ульяновская ГСХА им. П.А. Столыпина, 2015. – Т. 1. - С. 184-186. 3. Околелова, Т.М. Эффективность известняка карьера «Попереченский» в комбикормах для кур / Т.М. Околелова, Е.Н. Новоторов, О.А. Чванова [и др.] // Птицеводство. – 2015. - № 9. – С. 25-28.

4. Abdallah, A.G. Various methods of measuring shell quality in relation to percentage of cracked eggs / A.G. Abdallah, R.H. Harms, O. El-Husseiny // Poultry Science. – 1993. – Vol. 72. - № 11. – P. 2038-2043.

5. Boruta, A. Effect of active form of vitamin D3 and phytobiotic on shell quality of laying hens / A. Boruta, J. Kopowski, A. Majewska // XVIII European Symposium on the Quality of Poultry Meat and XII European Symposium on the Quality of Eggs and Egg Products. – Prague, 2007. – P. 206-207.

#### **Диссертация**

Маркин, Л.С. Рост, развитие ремонтного молодняка, продуктивность и воспроизводительные качества кур-несушек при использовании в рационах кормового бентонита: дисс. … канд. с.-х. наук: 06.02.04 / Л.С. Маркин – п. Персиановский, 2008. – 134 с.

Кутовой, Д.Г. Продуктивные и воспроизводительные качества кур-несушек при использовании в их рационе различных биологически активных добавок: автореф. дис. … канд. с.-х. наук: 06.02.04 / Кутовой Дмитрий Геннадьевич. – п. Персиановский, 2007. – 24 с.

#### **Описание нормативно-технических и технических документов**

1. ГОСТ Р 55986-2014 «Силос из кормовых растений. Общие технические условия» - Введ. 2014-03-31. - М.: Стандартинформ, 2014. - 10 с.

2. Пат. 2187888 Российская Федерация, МПК7 Н 04 В 1/38, Н 04 J 13/00. Приемопередающее устройство / Чугаева В.И.; заявитель и патентообладатель Воронеж. науч.-исслед. ин-т связи. - № 2000131736/09; заявл. 18.12.00; опубл. 20.08.02, Бюл. № 23 (II ч.).— 3 с.

## **Описание официальных изданий**

Конституция Российской Федерации : принята всенародным голосованием 12 декабря 1993 года. – М.: Эксмо, 2013. – 63 с.

### **Депонированные научные работы**

1. Крылов, А.В. Гетерофазная кристаллизация бромида серебра / А.В. Крылов, В.В. Бабкин; Редкол. «Журн. прикладной химии». – Л., 1982. – 11 с. – Деп. в ВИНИТИ 24.03.82; № 1286-82.

2. Кузнецов, Ю.С. Изменение скорости звука в холодильных расплавах / Ю.С. Кузнецов; Моск. хим.-технол. ун-т. – М., 1982. – 10 с. – Деп. в ВИНИТИ 27.05.82; № 2641.

#### **Электронные ресурсы**

1. Суров, В.В. Продуктивность звена полевого севооборота / В.В. Суров, О.В. Чухина // Молочнохозяйственный вестник. – 2012. – №4(8) [Электронный журнал]. – С.18-23. – Режим доступа: URL molochnoe.ru/journal.

2. Защита персональных данных пользователей и сотрудников библиотеки [Электронный ресурс]. – Режим доступа: http://www.nbrkomi.ru. – Заглавие с экрана. – (Дата обращения: 14.04.2014).

## **5.7 Оформление приложений** *(ГОСТ 2.105-95)*

Каждое приложение следует начинать с новой страницы с указанием наверху посередине страницы слова «Приложение» и его обозначения. Приложение должно иметь заголовок, который записывают симметрично относительно текста с прописной буквы отдельной строкой.

Приложения обозначают заглавными буквами русского алфавита, начиная с А, за исключением букв Ё, З, Й, О, Ч, Ь, Ы, Ъ. Допускается использование для обозначения приложений арабских цифр. После слова «Приложение» следует буква (или цифра), обозначающая его последовательность.

оформляют на листах формата А4. Приложения, как правило, Допускается оформлять приложения на листах формата А3, А2, А1 по ГОСТ 2.301.

Приложения должны иметь общую с остальной частью документа сквозную нумерацию страниц.

## 5.8 Требования к лингвистическому оформлению курсовой работы

Курсовая работа должна быть написана логически последовательно, литературным языком. Повторное употребление одного и того же слова, если это возможно, допустимо через  $50 - 100$  слов. Не должны употребляться как излишне пространные и сложно построенные предложения, так и чрезмерно краткие лаконичные фразы, слабо между собой связанные, допускающие лвойные толкования и т. д.

При написании курсовой работы не рекомендуется вести изложение от первого лица единственного числа: «я наблюдал», «я считаю», «по моему мнению» и т.д. Корректнее использовать местоимение «мы». Допускаются обороты с сохранением первого лица множественного числа, в которых исключается местоимение «мы», то есть фразы строятся с употреблением слов «наблюдаем», «устанавливаем», «имеем». Можно использовать выражения «на наш взгляд», «по нашему мнению», однако предпочтительнее выражать ту же мысль в безличной форме, например:

- анализ полученных данных свидетельствует о том, что ...,
- на основе выполненного анализа можно утверждать ...,
- проведенные исследования подтвердили...;  $\overline{\phantom{0}}$
- представляется целесообразным отметить:  $\equiv$
- установлено, что;  $\overline{\phantom{0}}$
- делается вывод о...;  $\overline{\phantom{0}}$
- следует подчеркнуть, выделить;
- можно сделать вывод о том, что:
- необходимо рассмотреть, изучить, дополнить;
- в работе рассматриваются, анализируются...

При написании курсовой работы необходимо пользоваться языком научного изложения. Здесь могут быть использованы следующие слова и выражения:

для указания на последовательность развития мысли и временную соотнесенность:

- прежде всего, сначала, в первую очередь;
- $60 -$  первых,  $60 -$  вторых и т. д.;
- $\overline{\phantom{0}}$ затем, далее, в заключение, итак, наконец;
- до сих пор, ранее, в предыдущих исследованиях, до настоящего времени;
	- в последние годы, десятилетия;
	- $\blacksquare$ для сопоставления и противопоставления:
	- однако, в то время как, тем не менее, но, вместе с тем;
- с одной стороны..., с другой стороны, не только..., но и;
- по сравнению, в отличие, в противоположность;  $\equiv$
- $\blacksquare$ для указания на следствие, причинность:
- таким образом, следовательно, итак, в связи с этим;  $\equiv$
- отсюда следует, понятно, ясно;
- это позволяет сделать вывод, заключение;
- свидетельствует, говорит, дает возможность;
- в результате;  $\equiv$
- для дополнения и уточнения:  $\blacksquare$
- помимо этого, кроме того, также и, наряду с..., в частности;  $\equiv$
- главным образом, особенно, именно;  $\equiv$
- $\blacksquare$ для иллюстрации сказанного:
- например, так;
- проиллюстрируем сказанное следующим примером, приведем пример;

- подтверждением выше сказанного является;
- $\blacksquare$ для ссылки на предыдущие высказывания, мнения, исследования и

#### т.д.:

- было установлено, рассмотрено, выявлено, проанализировано;
- как говорилось, отмечалось, подчеркивалось;
- аналогичный, подобный, идентичный анализ, результат;
- по мнению X, как отмечает X, согласно теории X;
- для введения новой информации:  $\blacksquare$
- рассмотрим следующие случаи, дополнительные примеры;
- перейдем к рассмотрению, анализу, описанию;  $\equiv$
- остановимся более детально на...:  $\equiv$
- следующим вопросом является...;
- еще одним важнейшим аспектом изучаемой проблемы является...;  $\frac{1}{2}$
- $\blacksquare$ для выражения логических связей между частями высказывания:
- как показал анализ, как было сказано выше:  $\equiv$
- на основании полученных данных;
- проведенное исследование позволяет сделать вывод;  $\equiv$
- резюмируя сказанное;
- дальнейшие перспективы исследования связаны с....

Письменная речь требует использования в тексте большого числа предложений, включающих придаточные развернутых предложения, причастные и деепричастные обороты. В связи с этим часто употребляются составные подчинительные союзы и клише:

- поскольку, благодаря тому что, в соответствии с...;
- в связи, в результате;
- при условии, что, несмотря на...;
- наряду с..., в течение, в ходе, по мере.

Необходимо определить основные понятия по теме исследования, чтобы использование их в тексте курсовой работы было однозначным. Это означает: то или иное понятие, которое разными учеными может трактоваться поразному, должно во всем тексте данной работы от начала до конца иметь лишь одно, четко определенное автором курсовой работы значение.

В курсовой работе должно быть соблюдено единство стиля изложения, обеспечена орфографическая, синтаксическая и стилистическая грамотность в соответствии с нормами современного русского языка.

### **6. Порядок защиты курсовой работы**

Ответственность за организацию и проведение защиты курсовой работы возлагается на заведующего кафедрой и руководителя курсовой работы. Заведующий кафедрой формирует состав комиссии по защите курсовых работ, утвержденный протоколом заседания кафедры. Руководитель информирует студентов о дне и месте проведения защиты курсовых работ, обеспечивает работу комиссии необходимым оборудованием, проверяет соответствие тем представленных курсовых работ примерной тематике, готовит к заседанию комиссии экзаменационную ведомость с включением в нее тем курсовых работ студентов, дает краткую информацию студентам о порядке проведения защиты курсовых работ, обобщает информацию об итогах проведения защиты курсовых работ на заседание кафедры.

К защите могут быть представлены только работы, которые получили положительную рецензию. Не зачтённая работа должна быть доработана в соответствии с замечаниями руководителя в установленные сроки и сдана на проверку повторно.

Защита курсовых работ проводится за счёт времени, отведённого на самостоятельную работу студента по дисциплине до начала экзаменационной сессии. Защита курсовой работы включает:

- краткое сообщение автора (презентация 9-11 слайдов) об актуальности работы, целях, объекте исследования, результатах и рекомендациях по совершенствованию деятельности анализируемой организации в рамках темы исследования;

- вопросы к автору работы и ответы на них;

- отзыв руководителя курсовой работы.

Защита курсовой работы производится публично (в присутствии студентов, защищающих работы в этот день) членам комиссии. К защите могут быть представлены только те работы, которые получили положительную рецензию руководителя.

Если при проверке курсовой работы или защите выяснится, что студент не является ее автором, то защита прекращается. Студент будет обязан написать курсовую работу по другой теме.

При оценке курсовой работы учитывается:

- степень самостоятельности выполнения работы;

- актуальность и новизна работы;

- сложность и глубина разработки темы;

- знание современных подходов на исследуемую проблему;
- использование периодических изданий по теме;
- качество оформления;
- четкость изложения доклада на защите;
- правильность ответов на вопросы.

В соответствии с установленными правилами курсовая работа оценивается по следующим критериям, представленным в таблице 5.

![](_page_23_Picture_196.jpeg)

![](_page_23_Picture_197.jpeg)

По итогам защиты за курсовую работу выставляется оценка на титульный лист работы, в экзаменационную ведомость и зачетную книжку студента.

## **7. Учебно-методическое и информационное обеспечение курсовой работы 7.1 Основная литература**

1. Полноценное кормление высокопродуктивных животных: учебное пособие / Н.П. Буряков [и др.]. - Москва: Росинформагротех, 2017. - 148 с. - Режим доступа: http://elib.timacad.ru/dl/local/t496.pdf.

2. Макарцев, Н.Г. Кормление сельскохозяйственных животных / Н.Г. Макарцев. – Калуга: Ноосфера, 2017. – 639 с.

3. Нормы и рационы кормления сельскохозяйственных животных: Справочное пособие / Под ред. А.П. Калашникова, В.И. Фисинина, В.В. Щеглова, Н.И. Клейменова. – М., 2003. – 456 с.

## **7.2 Дополнительная литература**

1. Буряков, Н.П. Рациональное кормление молочного скота / Н.П. Буряков, М.А. Бурякова. – М.: РГАУ-МСХА им. К.А. Тимирязева, 2015. – 313 с.

2. Новое в кормлении животных: Справочное пособие / Под общ. ред. В.И. Фисинина, В.В. Калашникова, И.Ф. Драганова, Х.А. Амерханова. - М.: Изд-во РГАУ-МСХА, 2012. – 788 с.

3. Инструкция к программному комплексу «Корм Оптима Эксперт»: Учебное пособие / И.Г. Панин [и др.]. – М.: РГАУ-МСХА им. К.А. Тимирязева,  $2015. - 163$  c.

4. Нормы потребностей молочного скота и свиней в питательных веществах / Р.В. Некрасов [и др.]. – М., 2018. – 290 с.

5. Организация научно-обоснованного кормления высокопродуктивного молочного скота: Практические рекомендации. – Боровск, 2008. – 106 с.

6. Буряков, Н.П. Кормление сельскохозяйственных животных от А до Я: Учебное пособие / Н.П. Буряков, М.А. Бурякова, А.С. Заикина. – М.: РГАУ-МСХА им. К.А. Тимирязева, 2016. – 181 с.

7. Буряков, Н.П. Кормление ремонтной телочки молочного скота / Н.П. Буряков. – М.: Перо, 2016. – 123 с.

8. Выращивание теленка от рождения до высокопродуктивной коровы: технологические, кормовые и ветеринарные аспекты: Учебник / Л.И. Подобед, Н.П. Буряков, Г.Ю. Лаптев [и др.]. – СПб.: РАЙТ ПРИНТ ЮГ, 2017. – 580 с.

9. Лемешко Т.Б. Информационные технологии в профессиональной деятельности: Учебное пособие/Т.Б. Лемешко. М., 2018. 102с. – URL: http://elib.timacad.ru/dl/local/umo358.pdf/view

10. Землянский А.А., Быстренина И.Е. Информационные технологии в науке и образовании: Учебник/ А.А.Землянский, И.Е. Быстренина. М.: Изд-во РГАУ – МСХА, 2013. 147с. – URL: http://elib.timacad.ru/dl/local/319.pdf/view

## **7.3 Перечень ресурсов информационно-телекоммуникационной сети «Интернет», необходимых для написания курсовой работы**

1. Министерство сельского хозяйства Российской Федерации / Официальный сайт. – Режим доступа: http://mcx.ru/ (свободный доступ).

2. Научная электронная библиотека https://www.elibrary.ru/ (свободный доступ).

сайт. Режим Официальный доступа:  $3<sub>1</sub>$ Россельхознадзор  $\sqrt{2}$ https://fsvps.gov.ru/ (свободный доступ).

Центральная научная сельскохозяйственная библиотека. Режим  $\overline{4}$ доступа: http://www.cnshb.ru (свободный доступ).

Электронно-библиотечная система Издательства Лань. - Режим доступа: 5. https://e.lanbook.com/ (свободный доступ).

Электронно-библиотечная PTAY-MCXA система имени 6. К.А. Тимирязева. - Режим доступа: http://elib.timacad.ru/ (свободный доступ).

Электронная библиотека онлайн «Единое окно». - Режим доступа: 7. http://window.edu.ru/ (свободный доступ).

образовательный видеопортал. Режим доступа: Открытый 8. http://univertv.ru/ (свободный доступ).

открытых онлайн-курсов. Режим доступа: Сайт массовых 9 https://www.lektorium.tv/ (свободный доступ).

Современная цифровая образовательная среда в РФ. - Режим доступа:  $10<sub>1</sub>$ https://online.edu.ru/public/promo (свободный доступ).

## 8. Методическое, программное обеспечение курсовой работы

## 8.1 Перечень программного обеспечения и информационных справочных систем для выполнения курсовой работы

Компьютерная программа «Корм Оптима».  $1.$ 

#### Наименование Наименование Тип Год  $N<sub>0</sub>$ раздела учебной Автор разработки программы программы  $\Pi/\Pi$ дисциплины Раздел 4. «Оптимизация Панин И.Г., рецептов комбикормов Гречишников 2015 «Корм Оптима» расчетная 1. для моногастричных В.В. и др. **ЖИВОТНЫХ»** Панин И.Г., Раздел 5. «Оптимизация 2015 Гречишников «Корм Оптима» расчетная  $\overline{2}$ . рационов кормления В.В. и др. жвачных животных»

## Таблица 6 - Перечень программного обеспечения

## Методические указания разработали:

Буряков Н.П., д.б.н., профессор Заикина А.С., к.б.н., доцент Маркин Ю.В., д.б.н., профессор Бурякова М.А., к.с.-х.н., доцент Косолапова В.Г., д.с.-х.н., профессор Алешин Д.Е., к.б.н., ассистент Медведев И.К., ассистент

## **Приложение А**

#### **Пример оформления титульного листа курсовой работы**

![](_page_26_Picture_2.jpeg)

**МИНИСТЕРСТВО СЕЛЬСКОГО ХОЗЯЙСТВА РОССИЙСКОЙ ФЕДЕРАЦИИ** ФЕДЕРАЛЬНОЕ ГОСУДАРСТВЕННОЕ БЮДЖЕТНОЕ ОБРАЗОВАТЕЛЬНОЕ УЧРЕЖДЕНИЕ ВЫСШЕГО ОБРАЗОВАНИЯ **«РОССИЙСКИЙ ГОСУДАРСТВЕННЫЙ АГРАРНЫЙ УНИВЕРСИТЕТ – МСХА имени К.А. ТИМИРЯЗЕВА» (ФГБОУ ВО РГАУ - МСХА имени К.А. Тимирязева)**

# Институт зоотехнии и биологии Кафедра кормления животных

Учебная дисциплина «Технологии и программное обеспечение в

нутрициологии»

## **КУРСОВАЯ РАБОТА**

на тему:

Выполнил обучающийся … курса…группы

\_\_\_\_\_\_\_\_\_\_\_\_\_\_\_\_\_\_\_\_\_\_\_\_\_\_\_\_\_\_\_\_ ФИО

Дата регистрации КР на кафедре кормления животных

Допущен (а) к защите

Руководитель:

\_\_\_\_\_\_\_\_\_\_\_\_\_\_\_\_\_\_\_\_\_\_\_\_\_\_ ученая степень, ученое звание, ФИО

#### Члены комиссии:

![](_page_26_Picture_130.jpeg)

Оценка \_\_\_\_\_\_\_\_\_\_\_\_\_\_\_\_\_\_\_

Дата защиты\_\_\_\_\_\_\_\_\_\_\_\_\_\_\_

**Москва, 202\_**

## Приложение Б

## Примерная форма задания

МИНИСТЕРСТВО СЕЛЬСКОГО ХОЗЯЙСТВА РОССИЙСКОЙ ФЕДЕРАЦИИ Российский государственный аграрный университет - МСХА имени К.А. Тимирязева

> Институт зоотехнии и биологии Кафедра кормления животных

#### **ЗАЛАНИЕ** НА КУРСОВУЮ РАБОТУ (КР)

Обучающийся по поставки по при политинги по при податки по по-

Исходные данные к работе при политических при подводных по подводительно по по-

Перечень подлежащих разработке в работе вопросов:

Перечень дополнительного материала

![](_page_27_Picture_42.jpeg)

## Приложение В

## Примерная форма рецензии на курсовую работу

## **РЕЦЕНЗИЯ**

на курсовую работу обучающегося

Федерального государственного бюджетного образовательного учреждения высшего образования «Российский государственный аграрный университет -МСХА имени К.А. Тимирязева»

Обучающийся **Самира Самира Самира Самира Самира Самира Самира Самира Самира Самира Самира Самира Самира Самира** 

Учебная дисциплина <u> 1980 - Jan Sterling von Berling von Berling von Berling von Berling von Berling von Berling von Berling von B</u> Тема курсовой работы

### Полнота раскрытия темы:

![](_page_28_Picture_53.jpeg)

Дата: « $\qquad \qquad$  »  $\qquad \qquad$  20 г.

Подпись: